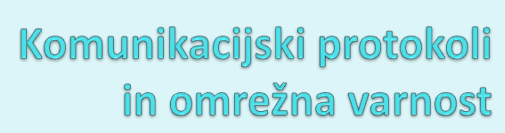

Varnostni elementi: IPsec, SSL in infrastruktura

#### IPSec

- *IP security protocol* (varnost na omrežni plasti)
- uporaba za varovanje povezav med dvema entitetama, uporaba za VPN (navidezna zasebna omrežja)!
- varnost na omrežni plasti:
	- zakrivanje vseh vrst podatkov
	- (TCP segment, UDP segment, ICMP sporočilo, OSPF sporočilo itd.)
	- $\bullet$  zagotavljanje avtentikacije izvora
	- $\bullet$  integriteta podatkov pred spreminjanjem
	- zaščita pred ponovitvijo komunikacije
- RFC 2411: pregled mehanizmov in delovanja IPSec

2

3

#### Navidezna zasebna omrežja (VPN)

- angl. *Virtual Private Network*
- · podjetja, ki so na različnih geografskih lokacijah, si lahko želijo visoke varnosti pri komunikaciji. Rešitvi:
	- 1. gradnja ZASEBNEGA omrežja: podjetje zgradi lastno omrežje, popolnoma ločeno od preostalega Interneta (draga postavitev in vzdrževanje -<br>potrebni usmerjevalniki, povezave, infrastruktura!)
	- 2. podjetje vzpostavi NAVIDEZNO ZASEBNO omrežje (VPN) z infrastrukturo javnega omrežja:
		- podatki znotraj lokalnih (zasebnih) delov omrežja se prenašajo tradicionalno  $(IP)$
		- · podatki, ki potujejo preko javnih delov omrežja se prenašajo zaščiteno (IPSec)

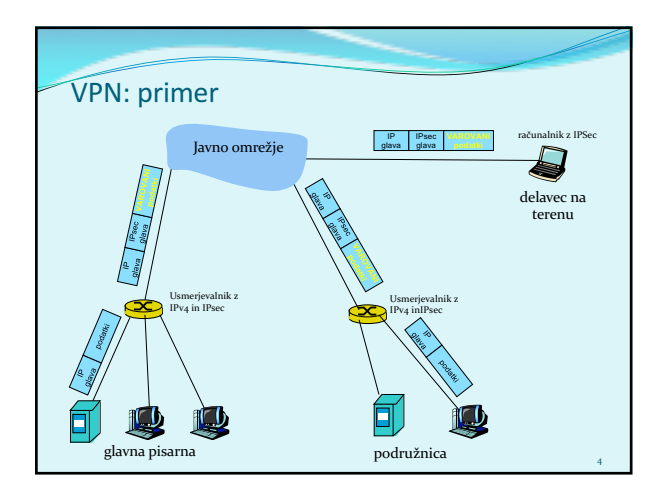

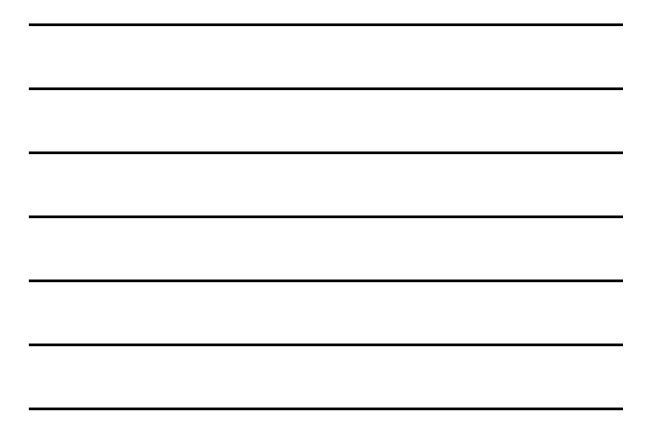

# Implementacija IPsec

- · mehanizem IPSec ponuja dva protokola varovanja:
	- AH - *Authentication Header*
	- zagotavlja avtentikacijo izvora in integriteto podatkov
	- *ESP - Encapsulation Security Payload*  zagotavlja avtentikacijo izvora, integriteto podatkov **in** zaupnost podatkov
- za vsako smer IPSec komunikacije je potrebno vzpostaviti SA (*Security Association*)
	- primer: glavna pisarna in podružnica uporabljata dvosmerno komunikacijo. Ravno tako glavna pisarna uporablja dvosmerno komunikacijo z n delavci na terenu. Koliko SA je potrebno<br>vzpostaviti?  $2 + 2n$  $2 + 2n$

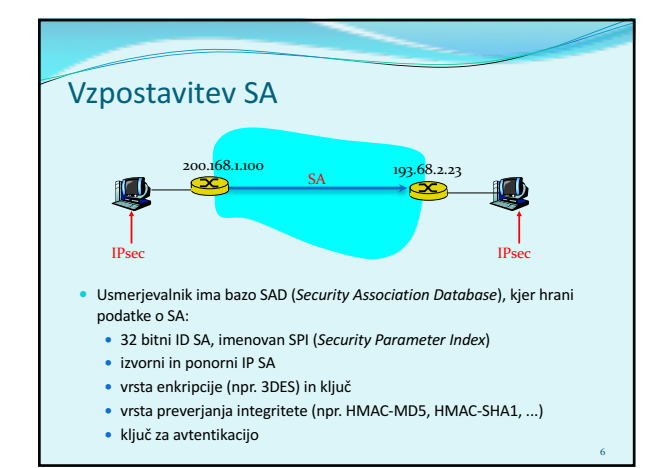

# 2 načina komunikacije

**IPsec Transport Mode** 

· ščitimo le zgornje plasti

- **· transport mode** implementiran med končnimi odjemalci (vmesniki računalnikov), ščiti zgornje plasti protokola. Transparentno vmesnikom, kriptira samo podatke v paketu.
- **· tunnel mode** transparentno končnim odjemalcem, usmerjevalnik-usmerjevalnik ali usmerjevalnik-uporabnik. Šifrira podatke in glavo paketa.

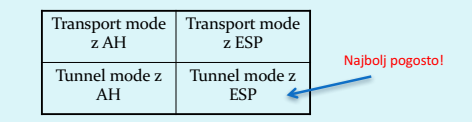

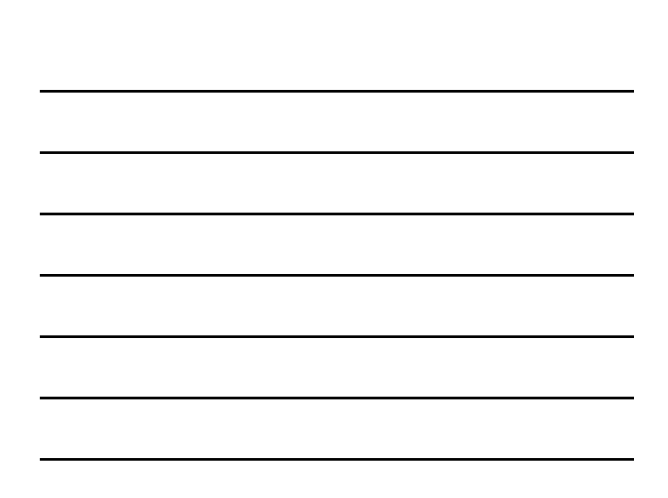

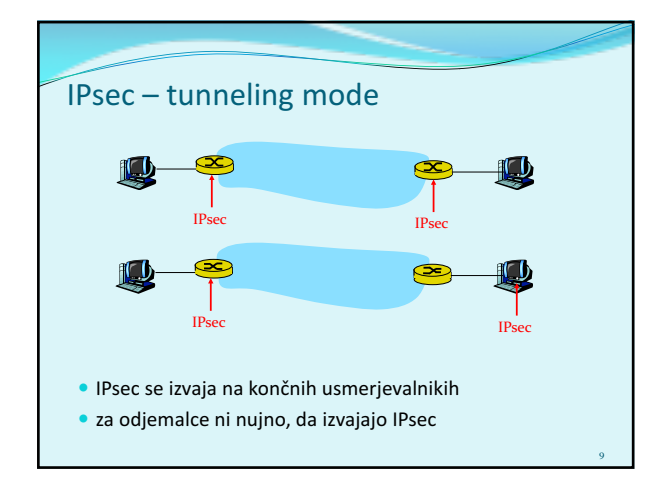

**·** IPsec datagram potuje med končnima sistemoma

**IPsec IPsec IPsec IPsec IPsec IPsec IPsec IPsec IPsec IPsec IPsec IPsec IPsec IPsec IPsec IPsec IPsec IPsec IPsec IPsec IPsec IPsec IPsec IPsec IPsec IPsec IPsec IPsec IPsec IPsec IPsec IPsec IPsec IPsec IPsec IPsec IPsec** 

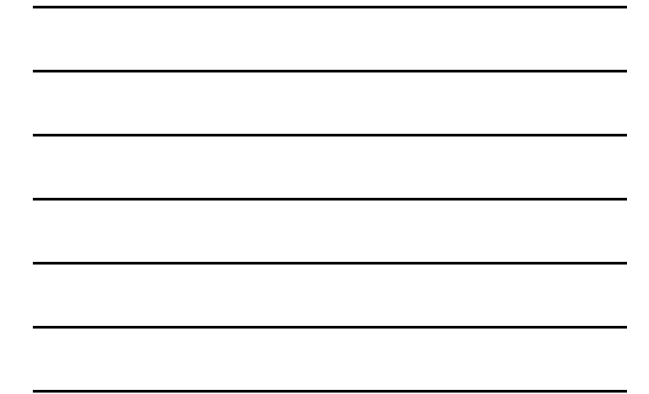

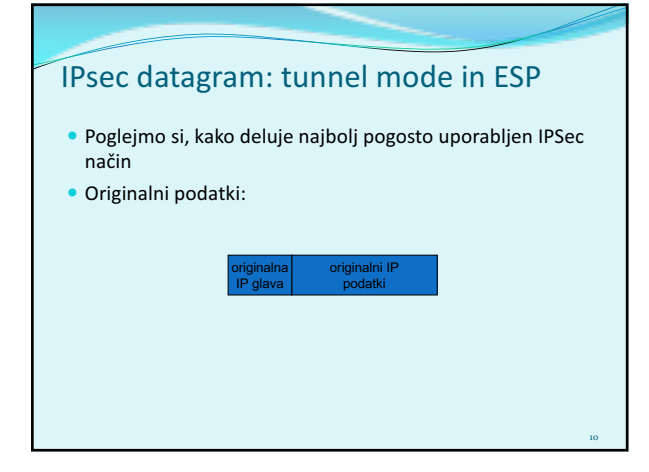

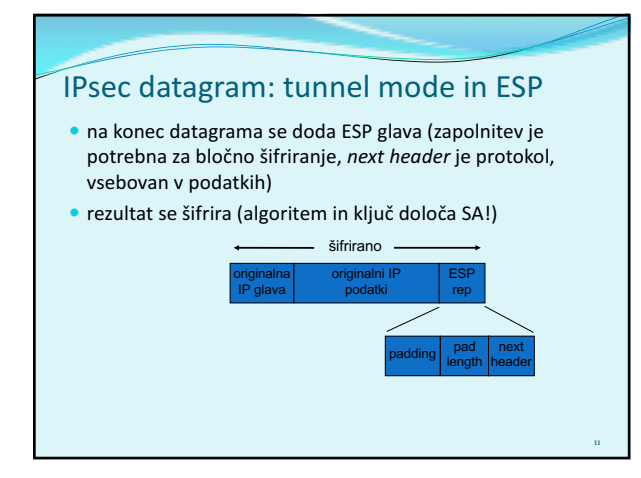

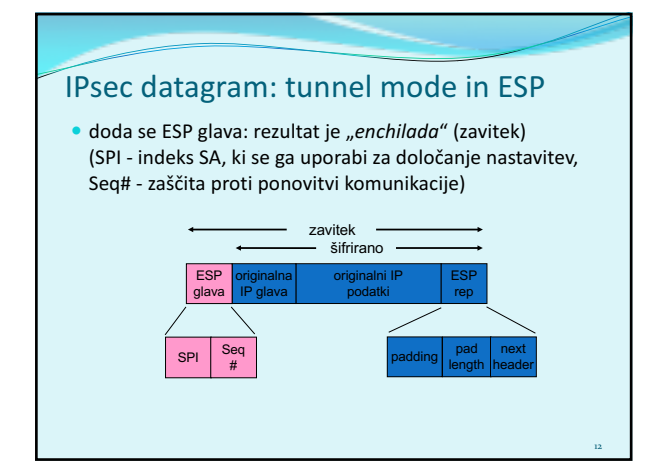

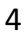

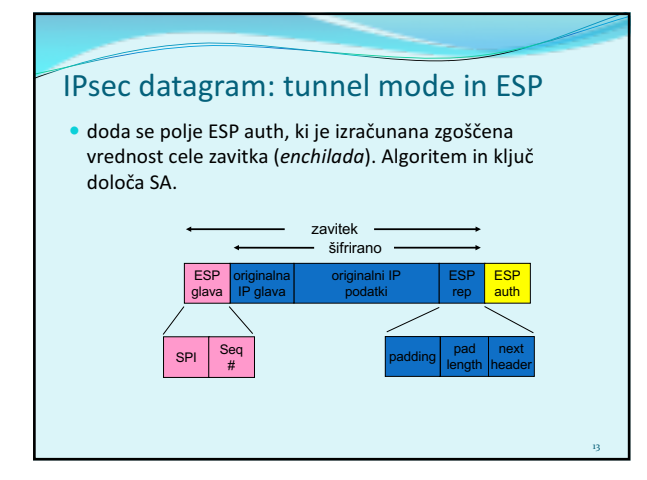

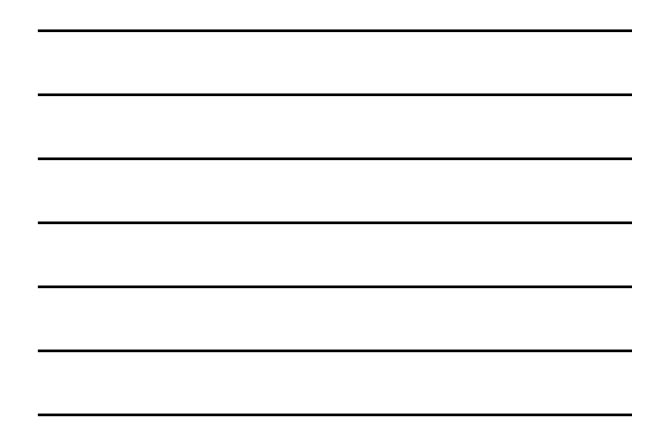

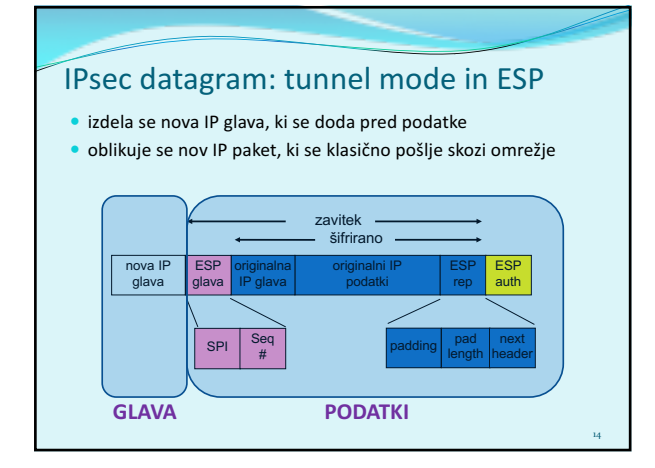

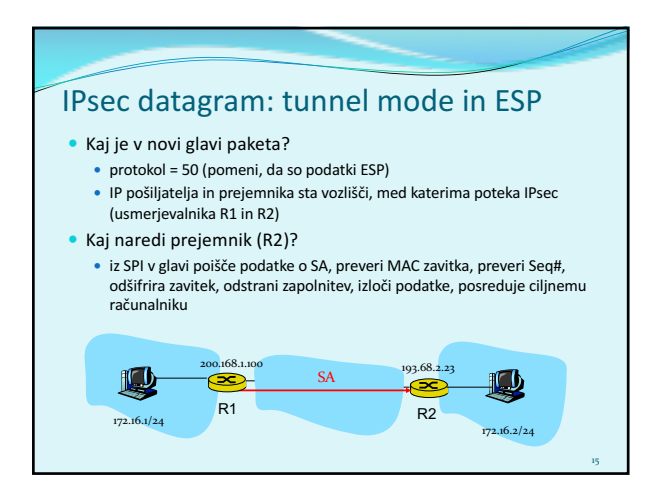

## Kako izbrati datagrame za IPsec zaščito?

 $\bullet$  To določa *Security Policy Database* (SPD): določa, ali naj se datagram ščiti glede na izvorni IP, ponorni IP in tip protokola

16

17

18

- · Določa, kateri SA naj se uporabi
- · SPD določa "KAJ" narediti z datagramom
- · SAD določa "KAKO" to narediti!

## Kakšno zaščito ponuja IPsec?

 Denimo, da je Cefizelj naš *man-in-the-middle* med R1 in R2. Cefizelj ne pozna ključev. Kaj lahko naredi?

- Ali lahko vidi vsebino datagrama, izvor, ponor, protokol, port?
- Ali lahko spremeni bite v paketu?
- Ali lahko pošilja v imenu R1?
- Ali lahko ponovi komunikacijo?

# **Protokol IKE**

- IKE (angl. *Internet Key Exchange*), protokol za izmenjavo<br>ključev preko interneta (RFC 2409, RFC 4306, RFC 5282)
- Pri IPsec je potrebno vzpostaviti SA med odjemalci, npr:
	-
	- Primer vzpostavljenega SA:<br>
	Source IP: 200.168.1.100<br>
	Dest IP: 193.68.2.23<br>
	Protocol: ESP<br>
	Encryption algorithm: 3DES-cbc<br>
	HMAC algorithm: ND5<br>
	Encryption algorithm: 3DES-cbc<br>
	HMAC algorithm: WD5<br>
	Encryption key: 0x7aeaca.
- · Ročno določanje SA je nepraktično in zamudno: potrebno ga je določiti za vsako smer komunikacije in vsak par odjemalcev!
- Rešitev: uporabimo protokol *IPsec IKE*

## IKE ima 2 fazi

- IKE uporablja PKI ali PSK (*pre-shared key*) za avtentikacijo odjemalcev med seboj. Ima dve fazi:
	- Faza 1: Vzpostavi dvosmeren IKE SA (*INIT* in *AUTH*)
		- $\bullet$  IKE SA je ločen SA od IPsec SA, ki se uporablja samo za izmenjavo<br>ključev (imenuje se tudi ISAKMP SA)
		- $\bullet\,$  v IKE SA se vzpostavi ključ za varovanje nadaljne komunikacije<br>glede izmenjave ključev (avtentikacija se izvede s PSK, PKI ali<br>podpisom)
		- dva načina: *Aggressive mode* (krajši, vendar razkrije identiteto<br>odjemalcev) in *Main mode* (daljši, skrije identiteto)

19

21

**Faza 2: IKE generira ključe za druge storitve, kot je npr IPsec.** Vzpostavi se torej IPsec SA (*CREATE\_CHILD* in *INFO*) edini način: *Quick Mode*

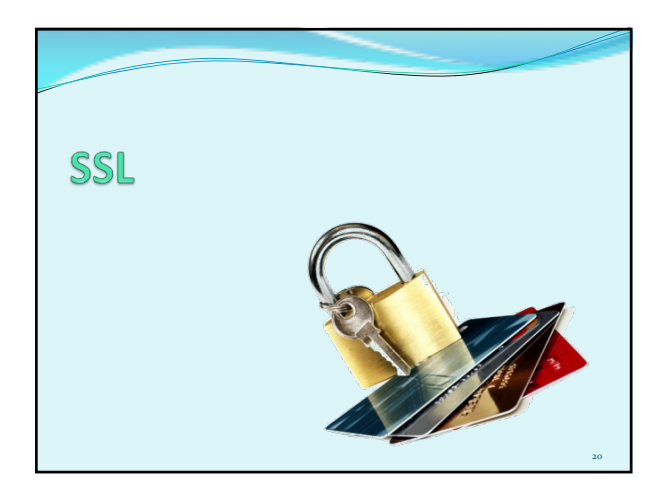

# SSL: Secure Sockets Layer

- 
- Široko uporabljen varnosti protokol<br>• podprt skoraj v vseh brskalnikih in na vseh strežnikih (https)<br>• z uporabo SSL se opravi za 10 milijard dolarjev nakupov letno
	-
- **Razvil ga je Netscape leta 1993**
- Več vrst
- TLS: transport layer security, RFC 2246
- · Zagotavlja zaupnost, integriteto, avtentikacijo
- Cilji pri razvoju:
	- uporaba pri spletnih transakcijah<br>• uporaba pri spletnih transakcijah<br>• zakrivanie podatkov (še posebei š
	- zakrivanje podatkov (še posebej številk kreditnih kartic)
	- avtentikacija spletnih strežnikov<br>• možnost avtentikacije odjemalca
	-
	- \* čim manjši napor pri opravljanju nakupa pri drugem prodajalcu

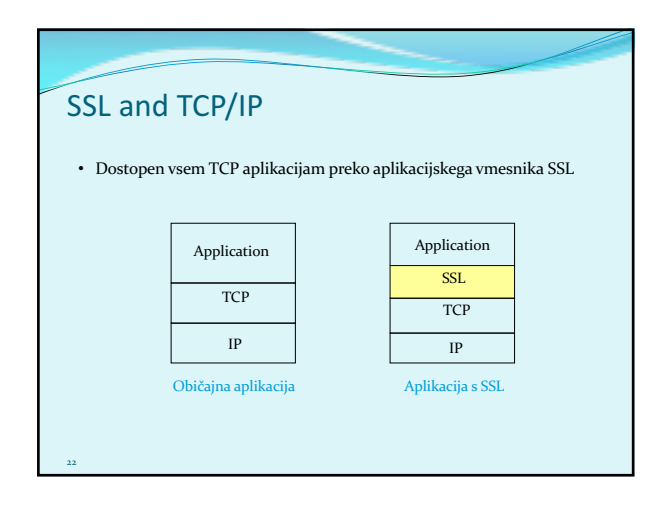

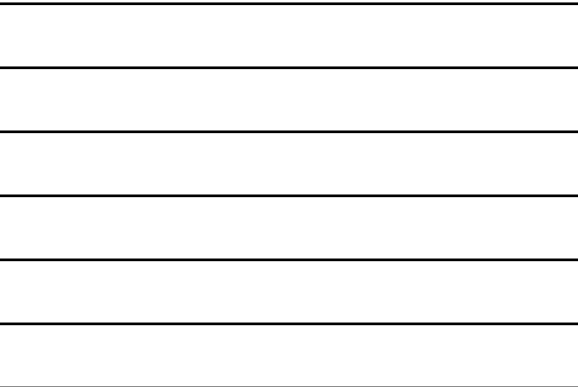

## Zasnova SSL

Lahko bi ga zasnovali na osnovi kriptografije PKI (šifriranje z javnim ključem prejemnika, zasebnim ključem pošiljatelja, uporaba zgoščevalnih funkcij), vendar...

• želimo pošiljati TOKOVE BYTEOV in interaktivne podatke, ne sporočila – *povezavni način prenosa*,

23

24

- za eno povezavo želimo imeti MNOŽICO ključev, ki se spreminjajo,
- kljub temu želimo uporabljati certifikate avtentikacija

## • ideja: uporabimo jih pri rokovanju

# Poenostavljeni SSL

Poglejmo najprej poenostavljeno idejo protokola SSL. Ta vsebuje naslednje 4 faze:

- 1. ROKOVANJE: Ana in Brane uporabita certifikate, da se avtenticirata eden drugemu in izmenjata glavni ključ
- 2. IZPELJAVA KLJUČA: Ana in Brane uporabita izmenjani glavni ključ, da izpeljeta množico ključev
- 3. PRENOS PODATKOV: Podatki, ki se prenašajo, so združeni v ZAPISE.
- 4. ZAKLJUČEK POVEZAVE: Za varen zaključek povezave se uporabijo posebna sporočila

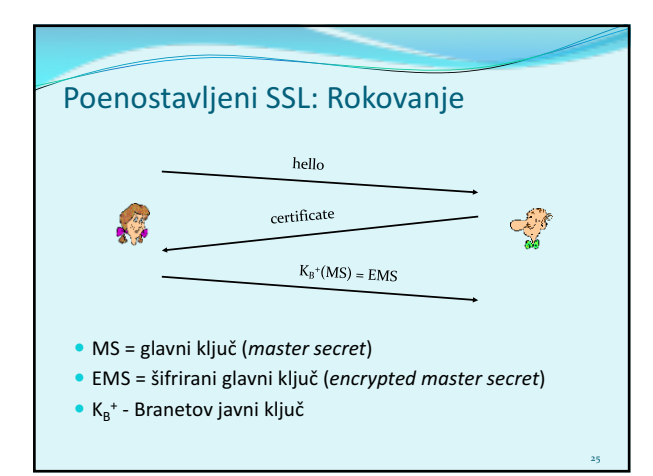

## Poenostavljeni SSL: Izpeljava ključa

- Slaba praksa je *uporabljati isti ključ za več šifrirnih operacij*, zato: uporabimo poseben ključ za zakrivanje in posebnega za preverjanje integritete (MAC)
- · Uporabljamo torej 4 ključe:

26

- $K_c$  = ključ za zakrivanje podatkov, poslanih od odjemalca strežniku
- $M_c$  = ključ za zgoščanje podatkov, poslanih od odjemalca strežniku
- $K_s$  = ključ za zakrivanje podatkov, poslanih od strežnika odjemalcu
- $M_s$  = ključ za zgoščanje podatkov, poslanih od strežnika odjemalcu
- Ključi se izpeljejo z uporabo posebne funkcije. Ta uporablja glavni ključ (Master Secret) in dodatne (naključne) podatke za generiranje naslednjih ključev

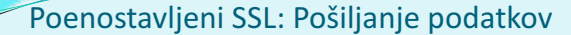

#### · Kako preveriti integriteto podatkov?

- $\bullet$  če bi pošijali po zlogih (byte-ih), kam bi pripeli MAC<br>(zgoščeno vrednost sporočila)?
- Tudi če MAC pošljemo po zaključku celega prenosa<br>(vseh zlogov), nimamo vmesnega preverjanja integritete!
- REŠITEV: Tok podatkov razbijemo v ZAPISE
	- vsakemu zapisu pripnemo x
	- prejemnik lahko reagira na (ne)veljavnost integritete posameznega zapisa

# Poenostavljeni SSL: Pošiljanje podatkov

- Problem 1: številka paketa se nahaja nešifrirana v glavi TCP. Kaj lahko naredi napadalec?
	- napadalec lahko zajame in ponovi komunikacijo?
	- · preštevilči vrstni red paketov?
	- prestreže in odstrani paket?
- · REŠITEV: pri računanju MAC upoštevaj številko paketa
	- MAC = MAC(ključ M<sub>x</sub>, zaporedna\_številka | | podatki)
	- · nimamo ločene številke paketa
	- zaščita proti ponovitvi komunikacije: uporabi enkratni žeton

28

29

# Poenostavljeni SSL: Pošiljanje podatkov • Problem 2: napadalec predčasno zaključi sejo  $\bullet$  Ena ali obe strani dobita vtis, da je podatkov manj, kot jih je. • REŠITEV: uvedimo poseben "tip zapisa", ki nosi posebno vrednost, če gre za zaključni paket npr: 0 pomeni podatke, 1 pomeni zaključek · uporabimo vrednost pri izračunu MAC MAC = MAC(ključ M<sub>x</sub>, zaporedna\_št||tip||podatki) length type data MAC

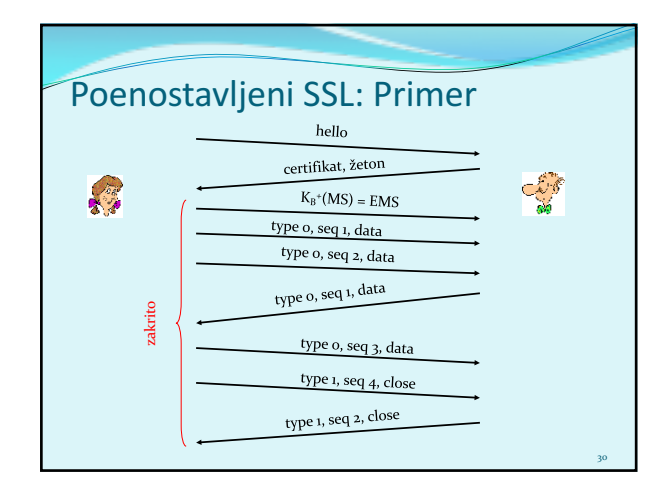

#### Pravi SSL: podrobnosti

- Kakšne so dolžine polj v protokolu?
- $\bullet$  Kateri protokoli za zakrivanje naj se uporabijo? Dogovor o uporabi protokola:
	- Želimo, da odjemalec in strežnik lahko izbirata in se dogovarjata o šifrirnih algoritmih (angl. *negotiation*, odjemalec ponudi, strežnik izbere)

31

32

33

- · Najpogostejši simetrični algoritmi
	- DES Data Encryption Standard: block
	- $\bullet$  3DES Triple strength: block
	- RC2 Rivest Cipher 2: block  $\cdot$  RC4 – Rivest Cipher 4: stream
- · Najpogostejši algoritem za PKI šifriranje
	- RSA

## Pravi SSL: Rokovanje

- Poenostavljeni SSL: hello->, <-certifikat, šifriran MS->
- Pravi SSL dejansko izvaja: avtentikacijo strežnika, izbiro algoritmov, določanje ključev, avtentikacijo odjemalca (opcijsko)
- Postopek:

#### • Odjemalec pošlje seznam podprtih algoritmov + žeton

- Strežnik izbere algoritem s seznama, vrne izbiro, certifikat (podpisan javni ključ) in svoj <u>žeton</u>
- Odjemalec preveri certifikat, generira PMS, z javnim ključem strežnika ga šifrira in pošlje strežniku
- Odjemalec in strežnik neodvisno izračunata šifrirne in MAC ključe iz PMS in žetonov
- **Odiemalec pošlie MAC od vseh sporočil v rokov** • Strežnik pošlie MAC vseh sporočil v rokovani
- 

### Pravi SSL: Rokovanje

- 1. Zakaj izmenjava MAC v korakih 5 in 6?
	- odjemalec običajno ponudi več algoritmov, nekateri so šibki, drugi<br>močnejši. Napadalec bi lahko izbrisal iz ponudbe močnejše algoritme.
	- Zadnji dve sporočilo zagotavljata integriteto vseh prenešenih<br>sporočil in preprečita tak napad
- 2. Zakaj uporaba žetonov?
	- Denimo, da Cefizelj posluša sporočila med Ano in Branetom ter jih<br>shrani. Naslednji dan pošlje Cefizelj Branetu popolnoma enaka<br>sporočila, kot jih je prejšnji dan poslala Ana:
	- Če ima Brane trgovino, bo mislil, da Ana ponovno naroča artikle,
	- Brane za vsako komunikacijo uporabi drug žeton, tako Cefizelj ne<br>bo mogla ponoviti iste komunikacije

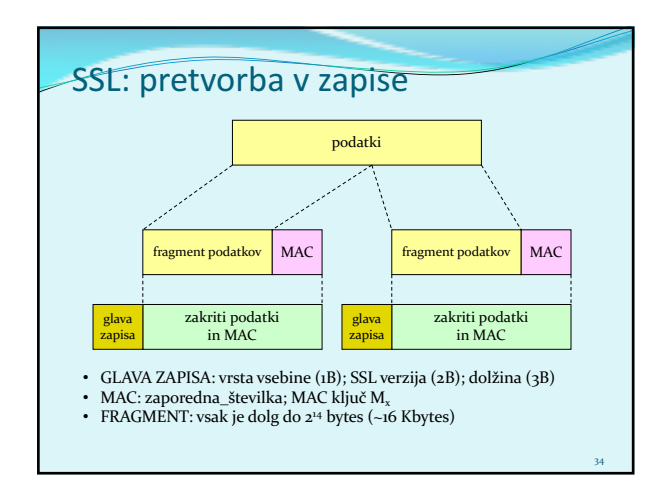

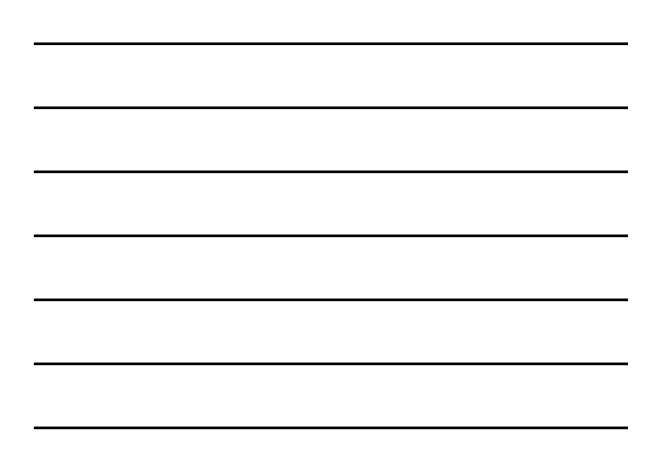

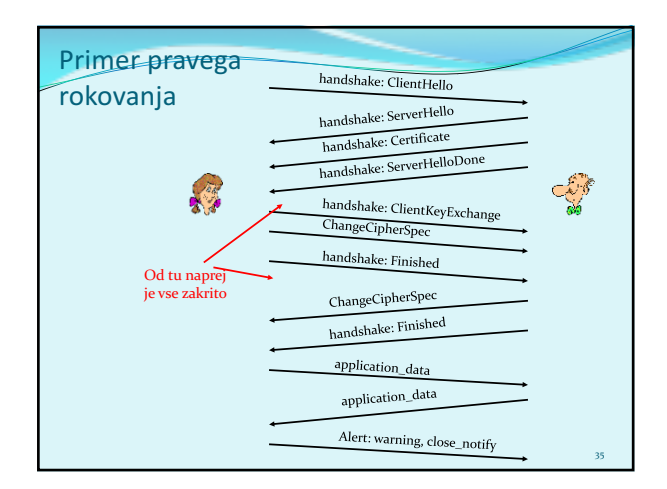

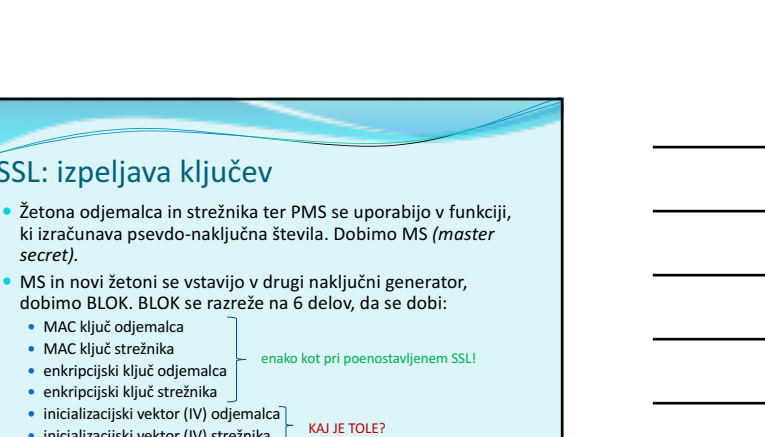

36

# SSL: izpeljava ključev

- ki izračunava psevdo-naključna števila. Dobimo MS (master *secret).*
- dobimo BLOK. BLOK se razreže na 6 delov, da se dobi:
	- · MAC ključ odjemalca
	- · MAC ključ strežnika
	- enkripcijski ključ odjemalca
	- enkripcijski ključ strežnika
	- inicializacijski vektor (IV) odjemalca<br>• inicializacijski vektor (IV) strežnika

potrebna sta, kadar uporabljamo simetričen algoritem z bločno kriptografijo (3DES)<br>ali AES), ki potrebujeta inicializacijo!

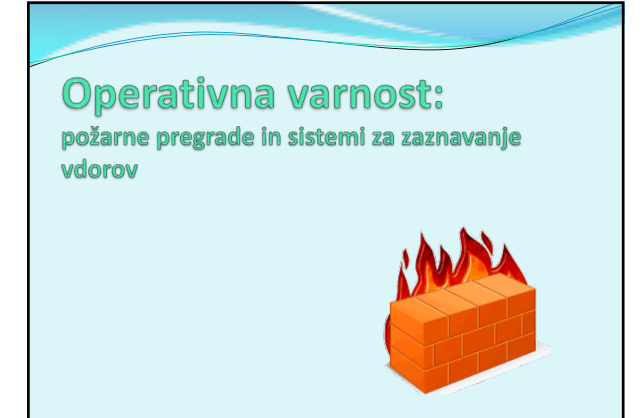

## Varnost v omrežju

- Administrator omrežja lahko uporabnike deli na:
	- · dobri (good guys): uporabniki, ki legitimno uporabljajo vire omrežja, pripadajo organizaciji,
	- slabi (*bad guys*): vsi ostali, njihove dostope moramo skrbno nadzorovati
- · Omrežje ima običajno eno samo točko vstopa, nadzorujemo dostope v njej:
	- požarna pregrada (*firewall*)
	- sistem za zaznavanje vdorov (*IDS, intrusion detection system*)
	- sistem za preprečevanje vdorov (*IPS, intrusion prevention system*)

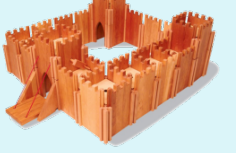

37

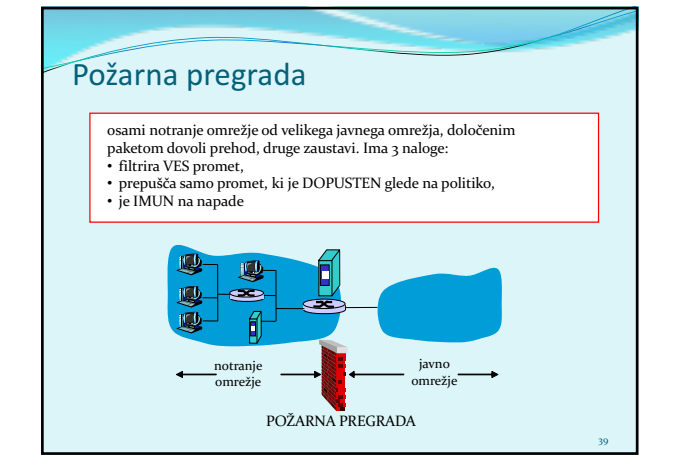

#### Požarna pregrada: vrste filtriranj

- 1. brezstanjsko filtriranje paketov (angl. *stateless, traditional*); "filtriranje na omrežni plasti"
- 2. stanjsko filtriranje paketov (angl. *stateful filter*)
- "filtriranje na prenosni plasti"
- 3. aplikacijski prehodi (angl. *application gateways*) "filtriranje na aplikacijski plasti"

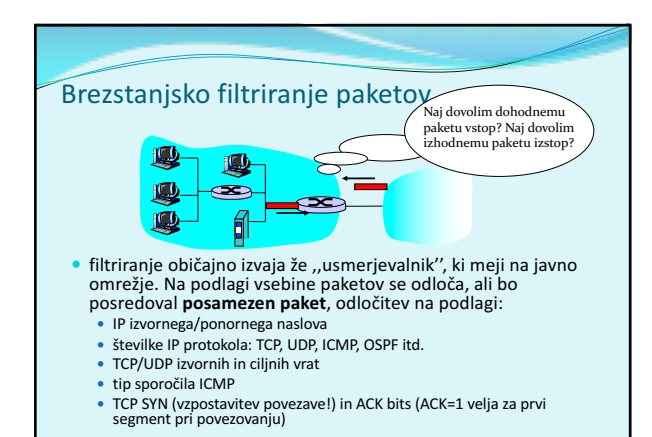

40

41

42

### Brezstanjsko filtriranje paketov: primeri

- Primer 1: blokiraj dohodne datagrame z IP protokolom 17 (UDP) in izvornimi ali ciljnimi vrati 23 (telnet)
	- učinek: filtriramo vse (i) dohodne in odhodne UDP komunikacije in (ii) telnet povezave.
- Primer 2: Blokiraj dohodne TCP segmente z zastavico ACK=0.
	- · učinek: onemogočimo zunanjim odjemalcem, da vzpostavijo povezavo z notranjimi odjemalci, dovolimo pa povezovanje v obratno smer (navzven)

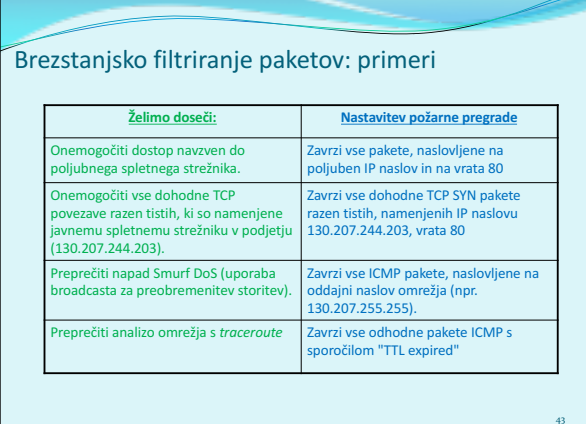

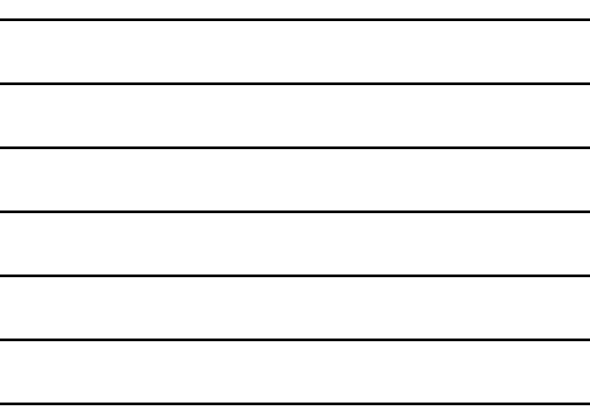

#### Brezstanjsko filtriranje: Dostopovni seznami

- dostopovni seznam (angl. ACL, *access control list*)
- tabela pravil, upošteva se jo od zgoraj navzdol.
- zapisi so par: (**pogoj**, **akcija**)
- primer: onemogoči ves promet razen WWW navzven in DNS v obe smeri

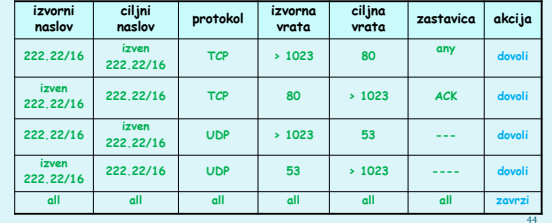

### Stanjsko filtriranje paketov

- angl. *stateful filter*, upošteva povezavo in njeno trenutno stanje
- izolirano filtriranje lahko dovoli vstop nesmiselnim paketom (npr. vrata = 80, ACK =1; čeprav notranji odjemalec ni vzpostavil povezave) :
- IZBOLJŠAVA: **stanjsko filtriranje paketov** spremlja in vodi evidenco o<br>stanju vsake vzpostavljeni TCP povezavi
	- **o** zabeleži vzpostavitev povezave (SYN) in njen konec (FIN): na tej podlagi<br>odloči, ali so paketi smiselni
	- $\circ$  po preteku določenega časa obravnavaj povezavo kot neveljavno<br>(timeout)
	- **o** uporabljaj podoben dostopovni seznam, ki določa, kdaj je potrebno<br>kontrolirati veljavnost povezave (angl. *check connection*)

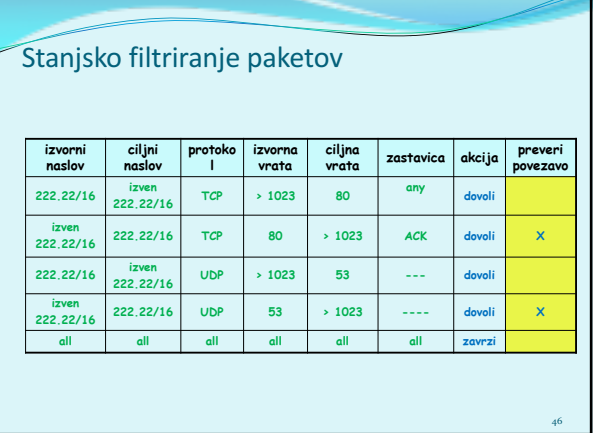

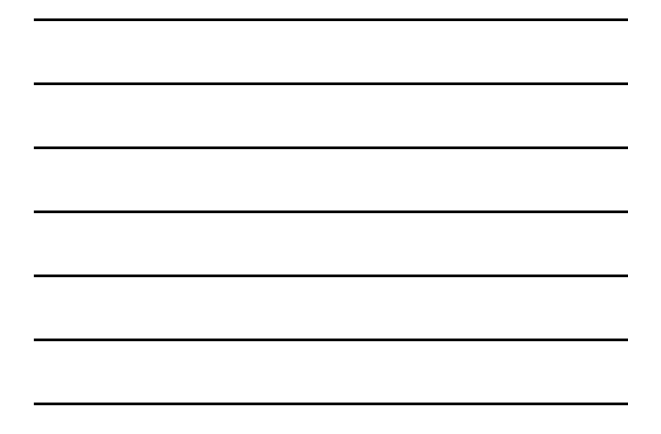

## Aplikacijski prehodi

- · omogočajo dodatno filtriranje glede na izbiro uporabnikov, ki<br>lahko uporabljajo določeno storitev
- · omogočajo filtriranje na podlagi podatkov na aplikacijskem nivoju poleg polj IP/TCP/UDP.

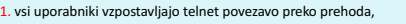

1. vsi uporabniki vzpostavljajo telnet povezavo preko prehoda,<br>2. samo za avtorizirane uporabnike prehod vzpostavi povezavo do ciljnega strežnika.<br>Prehod posreduje podatke med 2 povezavama,

odjemalec naredi telnet povezavo s prehodom

Ø 凾  $\overline{r}$ 

apl. prehod prehod vzpostavi oddaljeno povezavo

usmerjevalnik in filter

47

48

3. usmerjevalnik blokira vse telnet povezave razen tistih, ki izvirajo od prehoda

# Aplikacijski prehodi

Tudi aplikacijski prehodi imajo omejitve:

- če uporabniki potrebujejo več aplikacij (telnet, HTTP, FTP itd.), potrebuje vsaka aplikacija svoj aplikacijski prehod,
- $\bullet$  odjemalce je potrebno nastaviti, da se znajo povezati s prehodom (npr. IP naslov medstrežnika v brskalniku)

### Sistemi za zaznavanje vdorov

- $\bullet$  Požarna pregrada kot filter paketov filtrira samo na podlagi glave IP, TCP, UCP in ICMP, kar ne omogoča zaznavanja vseh napadov za to je potrebno pogledati tudi podatke v paketu
	- primeri napadov: pregledovanje vrat (*port scan*), pregledovanje TCP vrat (TCP stack scan), DoS napad, črvi, virusi, napadi na OS, napadi na aplikacije
- dodatna naprava IDS, ki izvaja **poglobljeno analizo paketov**. Na<br>podlagi vstopa sumljivih paketov v omrežje lahko naprava prepreči njihov<br>vstop ali razpošlje obvestila.
	- · sistem za zaznavanje vdorov (IDS) pošlje sporočilo o potencialno škodljivem prometu

49

51

- · sistem za preprečevanje vdorov (IPS) filtrira sumljiv promet
- Cisco, CheckPoint, Snort IDS

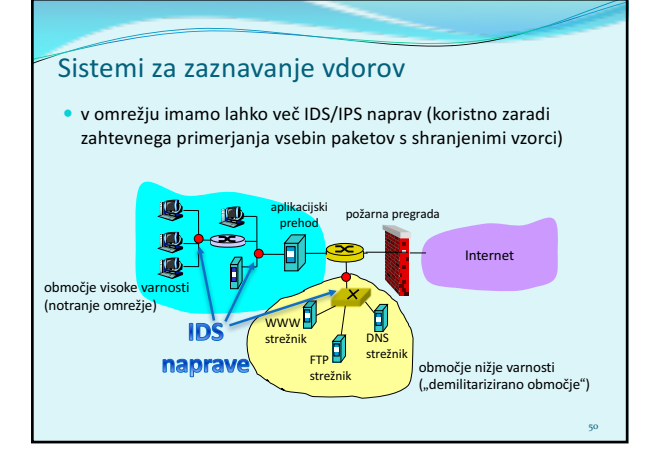

#### Načini zaznavanja vdorov

Kako deluje IDS/IPS?

- **•** primerjava s shranjenimi vzorci napadov (angl. *signatures*)
- **·** opazovanje netipičnega prometa (angl. **anomaly-based**)

### Zaznavanje z vzorci napadov

- vzorci napadov lahko hranijo izvorni IP, ponorni IP, protokol, zaporedje bitov v podatkih paketa, lahko so vezani na serijo paketov
- varnost je torej odvisna od baze znanih vzorcev; IDS/IPS slabo zaznava še nevidene napade

52

53

- · možni lažni alarmi
- zahtevno procesiranje (lahko spregleda napad)

#### Zaznavanje z zaznavanjem netipičnega prometa

- · sistem opazuje običajen promet in izračuna statistike, vezane nanj
- · sistem reagira na statistično neobičajen promet (npr. nenadno velik delež ICMP paketov)
- · možno zaznavanje še nevidenih napadov
- težko ločevanje med normalnim in nenavadnim prometom

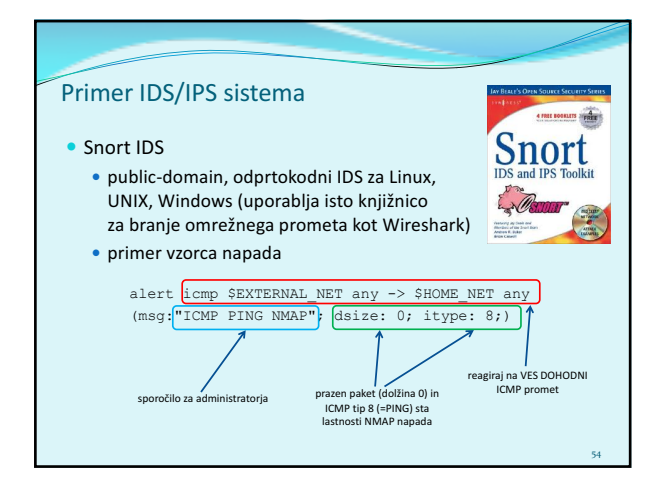

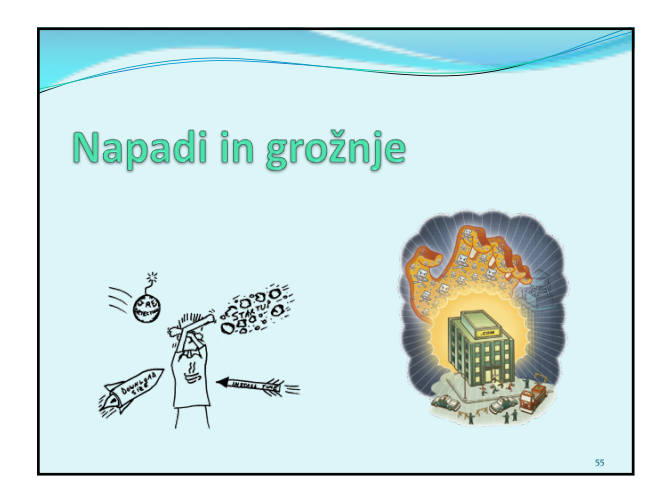

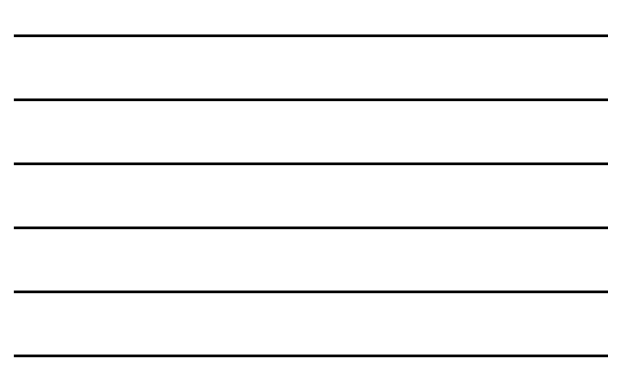

### Pogosti napadi na omrežne sisteme

- **NAMEN?** Namenjeni so škodovanju ali obhodu računalniških in omrežnih funkcij.
- **ZAKAJ?** Denarna dobrobit, škodovalnost, poneverbe, ekonomske dobrobiti.
- **KAKO?** Ogrožanje zaupnosti, integritete in razpoložljivosti omrežnih sistemov
	- napadi s spreminjanjem informacij (*modification attack*)

- zanikanje komunikacije (*repudiation attack*)
- odpoved delovanja sistema (*denial-of-service attack*)
- nepooblaščen dostop (*access attack*)

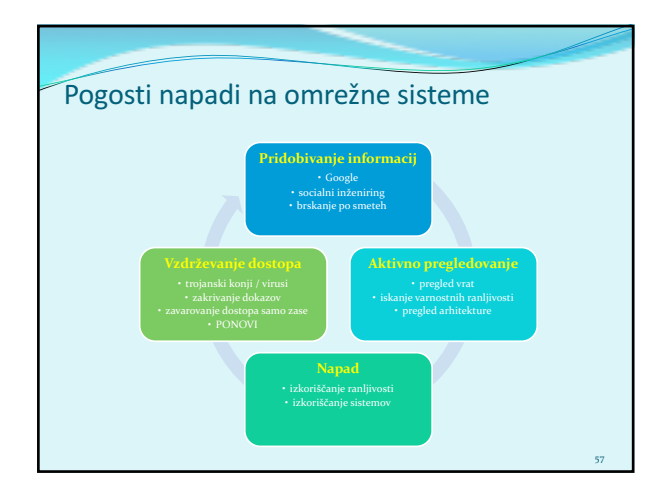

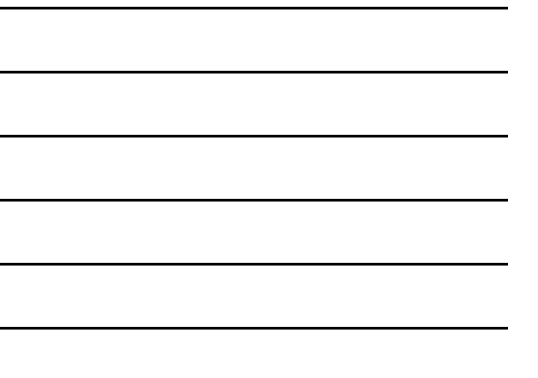

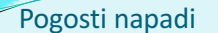

- 1. **pregledovanje sistema** (*reconnaissance*): napadalec z različnimi tehnikami poskuša odkriti arhitekturo sistema, storitve v njem itd.
	- pomaga pripraviti napad na sistem
	- **·** primer (war-dialing) napadalec s klicanjem na naključne telefonske številke poskuša odkriti klicno številko modema za dostop do omrežja

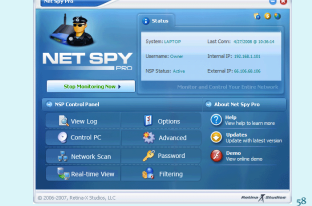

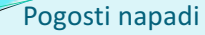

- 2. **prisluškovanje** (*eavesdropping*): prestrezanje omrežnega prometa, prisotno zlasti pri brezžičnih omrežjih (napadalec .<br>pridobi gesla, številke kreditnih kartic, ...)
	- $\bullet$  pasivni napadalec
	- aktivni napadalec

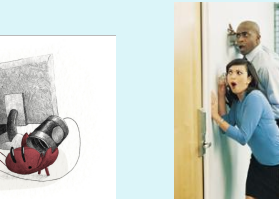

#### Pogosti napadi

- **3. ugibanje gesel** (groba sila (*brute force*), napad s slovarjem)
- **4. virusi, črvi, trojanci**
- **5. izkoriščanje šibkosti v programski opremi**
- **6. socialni inženiring** (preko e-pošte, telefona, storitev)

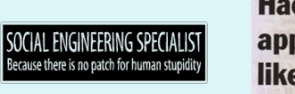

**Hacker's polite** approach works like a charm By AREL JORN reveal computer system<br>during happy hours.

59

60

Kako se obraniti gornjih (in ostalih) napadov?

#### Pogosti napadi

- **7. pregled vrat** (port scan): napadalec testira, kateri strežniki so delujoči (npr. ping) in katere storitve ponujajo. Napadalec lahko pridobiva podatke o sistemu: DNS, storitve, operacijski sistemi)
- 8. **brskanje po smeteh** *(dumpster diving)*: način, s katerim lahko napadalci pridejo do informacij o sistemu (navodila za uporabo, seznami gesel, telefonskih številk, organizacija dela)
- **9.** matematični napadi na kriptografske algoritme in ključe
- 10. **rojstnodnevni napad** (birthday attack): je napad na zgoščevalne funkcije, za katere zahtevamo, da nobeni dve sporočili ne generirata iste zgoščene vrednosti. Pri slabših funkcijah napadalec išče sporočilo, ki bo dalo isto zgoščeno vrednost.

61

62

63

### Pogosti napadi

- **11. zadnja vrata** (*back door*): napadalec zaobide varnostne kontrole in dostopi do sistema preko druge poti
- 12. **ponarejanje IP naslovov** (IP spoofing): napadalec prepriča ciljni sistem, da je nekdo drug (poznan) s spreminjanjem paketov,
- 13. **prestrezanje komunikacije** (*man-in-the-middle*): napadalec prestreže komunikacijo in se obnaša, kot da je ciljni sistem (pri uporabi certifikatov lahko žrtev uporablja tudi javni ključ od napadalca)

## Pogosti napadi

- **14. ponovitev komunikacije** (*replay*): napadalec prestreže in shrani stara sporočila ter jih ponovno pošlje kasneje, predstavljajoč se kot eden izmed udeležencev • kako preprečimo napade s ponovitvijo komunikacije?
- 15. **ugrabitev TCP sej** (*TCP hijacking*): napadalec prekine komunikacjo med uporabnikoma in se vrine v mesto enega od njiju; drugi verjame, da še vedno komunicira s prvim • kaj napadalec pridobi s tem?
- **16. napadi s fragmentacijo** (*fragmentation attack*): *z* razbijanjem paketa na fragmente razdelimo glavo paketa med fragmente tako, da jih požarna pregrada ne more filtrirati
	- tiny fragment attack: deli glavo prvega paketa
	- overlapping fragment attack: napačen offset prepiše prejšnje pakete

### Pogosti napadi - DoS (1/5)

#### **17. preprečitev delovanja sistema** (*Denial-of-Service)*

- Cilj napadalca: obremeni omrežne vire tako, da se nehajo odzivati zahtevam regularnih uporabnikov (npr. vzpostavitev velikega števila povezav, zasedanje diskovnih kapacitet, ...).
- DDoS (*distributed*): DoS napad, ki ga povzroči napadalec z več omrežnih sistemov naenkrat.
- · Uporabniki porazdeljenih omrežnih sistemov lahko da ne vedo, da je napadalna oprema nameščena pri njih.

64

65

### Pogosti napadi - DoS (2/5)

- Primeri:
	- **prekoračitev medpomnilnika** (*buffer overflow*): procesu<br>pošljemo več podatkov, kot lahko sprejme (*Ping of death*:<br>ICMP z več kot 65K podatkov je povzročil sesutje sistema);
	- **SYN napad**: napadalec pošlje veliko število zahtev za vzpostavitev povezave in se na odgovor sistema ne odzove; pride do preobremenitve vrste zahtev v sistemu .<br>• rešitev: omejitev števila odprtih povezav, timeout
	- **napad Teardrop**: napadalec spremeni podatke o številu in dolžini fragmentov v IP paketu, kar zmede prejemnika;
	- **napad Smurf** (naslednja prosojnica): uporaba posrednega oddajanja za preobremenitev sistema;

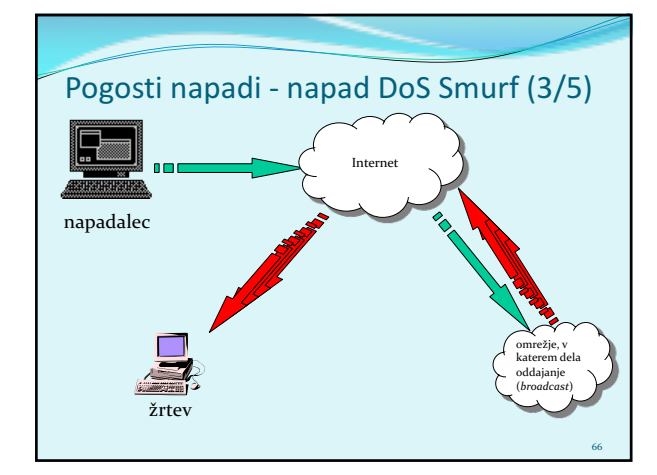

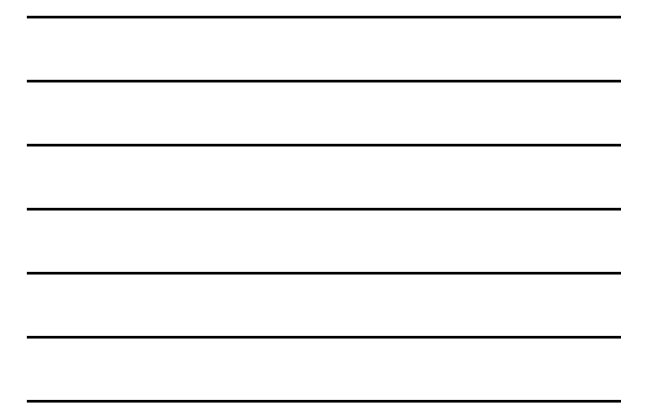

# Pogosti napadi - DoS (4/5)

- Uporaba *bot*-ov (*web roBOT*) za organizacijo napadov na ciljni sistem
	- · boti so lahko računalniki, okuženi s trojanskimi konji
	- njihovi uporabniki običajno ne vejo, da sodelujejo v napadu

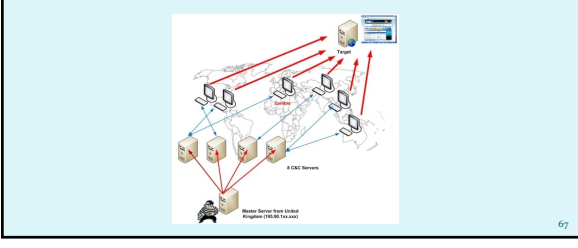

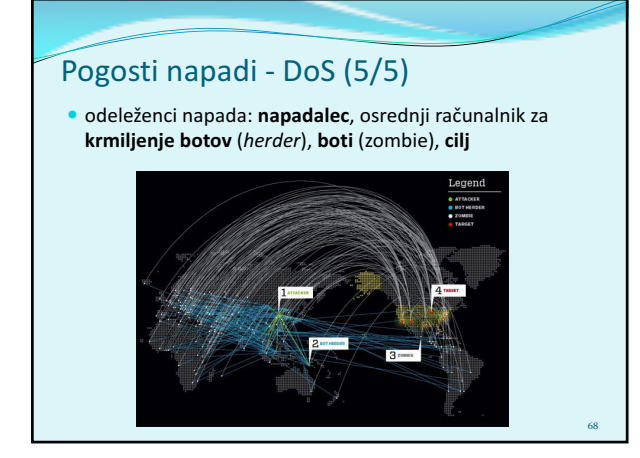

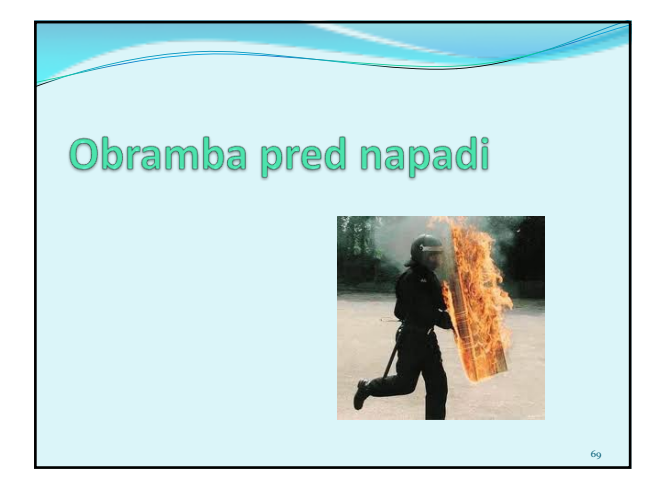

### Tehnike obrambe

• V omrežju zadošča le en šibki člen - najšibkejši uporabnik, ki ogrozi omrežje. Administrator mora preprečiti prenos škodljivih programov na delovne postaje uporabnikov in zapreti varnostne luknje v infrastrukturi (konfiguracija):

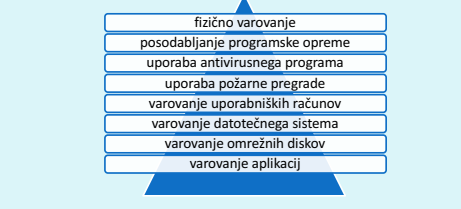

70

# Fizično varovanje sistema

· Omejimo fizičen dostop do strežnikov in računalnikov

- zaklepanje računalnikov
- nastavi geslo za zagon (CMOS/BIOS)
- nastavi geslo za dostop do BIOS nastavitev (varnost, zagon, ipd.)
- onemogoči zagon sistema s pomnilniške palčke (ključka), CD zunanjih medijev

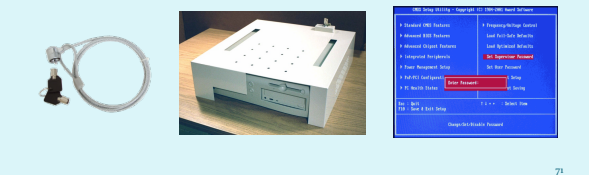

# Posodabljanje aplikacij

- **Posodabljamo programsko opremo (krpanje,** *patching***)**, s čimer proizvjalec omogoči popravljanje varnostnih lukenj
- $\bullet$  administrator potrebuje načrt testiranja, uvajanja in namestitve popravkov

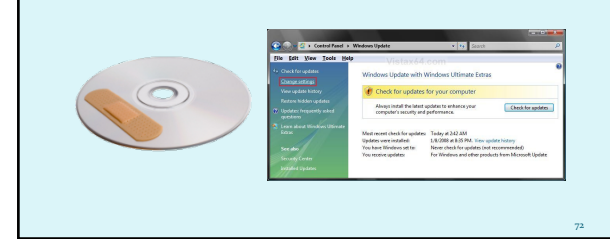

# Uporaba AV / požarne pregrade

- Uporaba antivirusnih programov
	- · več možnosti: namestitev na odjemalcu/strežniku, avtomatsko posodabljanje, zaščita v realnem času.
		- Priporočeno: namestitev na odjemalcu, ker škodljiva oprema začenja delovati tam. AV na aplikacijskih prehodih ponavadi skrbijo za podmnožico protokolov na tisti lokaciji
	- posodabljanje (posamezno ali centralizirano)

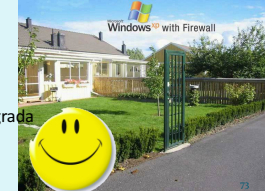

74

· Uporaba požarne pregrade • v omrežju / osebna požarna pregrada

# Varovanje uporabniških računov

- · Napadalci iščejo neuporabljane, neaktivne, nezaščitene račune za dostop do sistema:
	- preimenovanje uporabniških imena administratorja (*superuser*, *root*, *administrator*),
	- · omejitev števila računov z visokimi pravicami (ločeni admin računi, pogoste menjave gesel),
	- · onemogočenje uporabe starih računov,
	- uporaba zahtevnih gesla

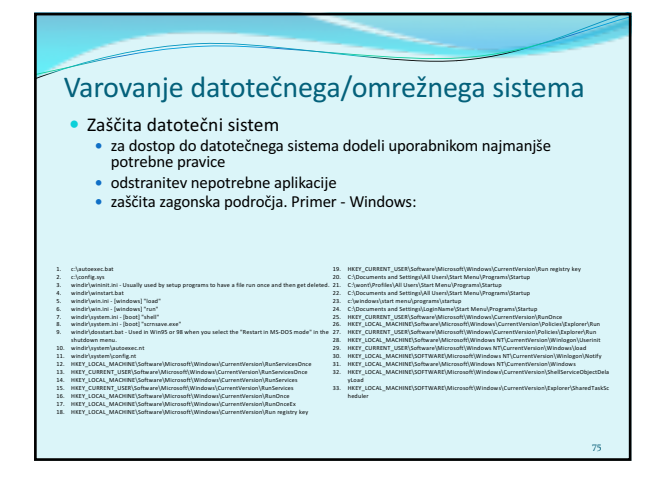

# Varovanje aplikacij

- $\bullet$  pravilna nastavitev aplikacij (privzete vrednosti niso vedno najbolj varne!)
- · odstranitev odvečnih aplikacij
- · onemogočanje priponk v e-pošti
- $\bullet$  onemogočanje izvajanje nevarnih tipov datotek
- $\bullet$  nameščanje aplikacij na nestandarna vrata in v nestandardne mape

76

 $\bullet$ ...

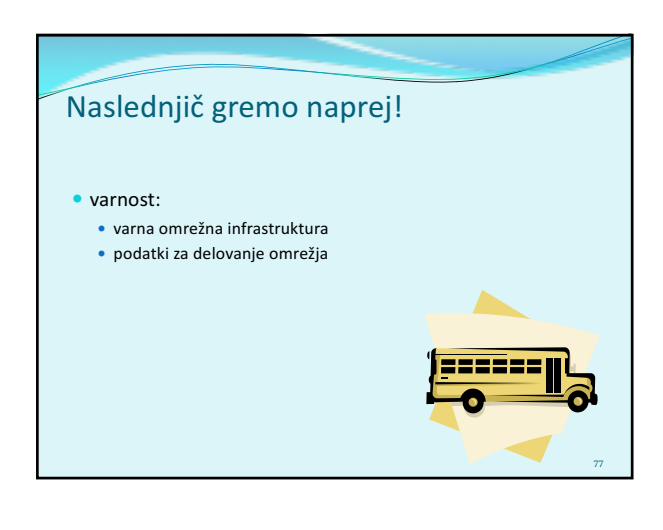